## Diagrammgestaltung H

Bitte wählen Sie eine Klimastation aus. Laden Sie die zugehörige Daten.

**ammgestaltung H**<br>Laden Sie Klimadaten aus dem Datenverzeichnis.<br>Bitte wählen Sie eine Klimastation aus. Laden Sie die zugehörige Daten.<br>Erstellen Sie ein Klimadiagramm, das die Monatsmitteltemperatur und den Monatsnieders **ammgestaltung H**<br>Erstellen Sie eine Klimastation aus. Laden Sie die zugehörige Daten.<br>Erstellen Sie ein Klimadiagramm, das die Monatsmitteltemperatur und den Monatsniederschlag in der üblichen Weise (Klimadiagramm nach Wa Walther-Lieth) angibt.

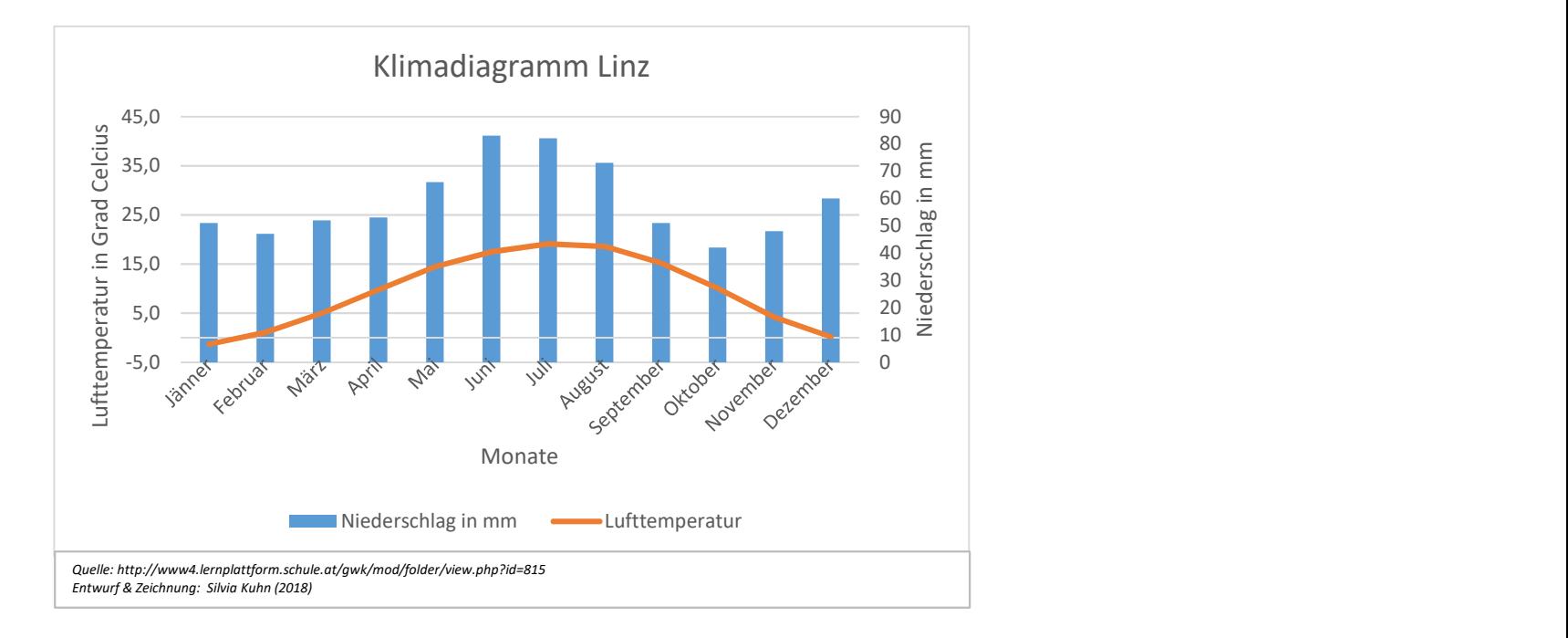